## **NADELLA\_PRKAR1A\_TARGETS\_UP**

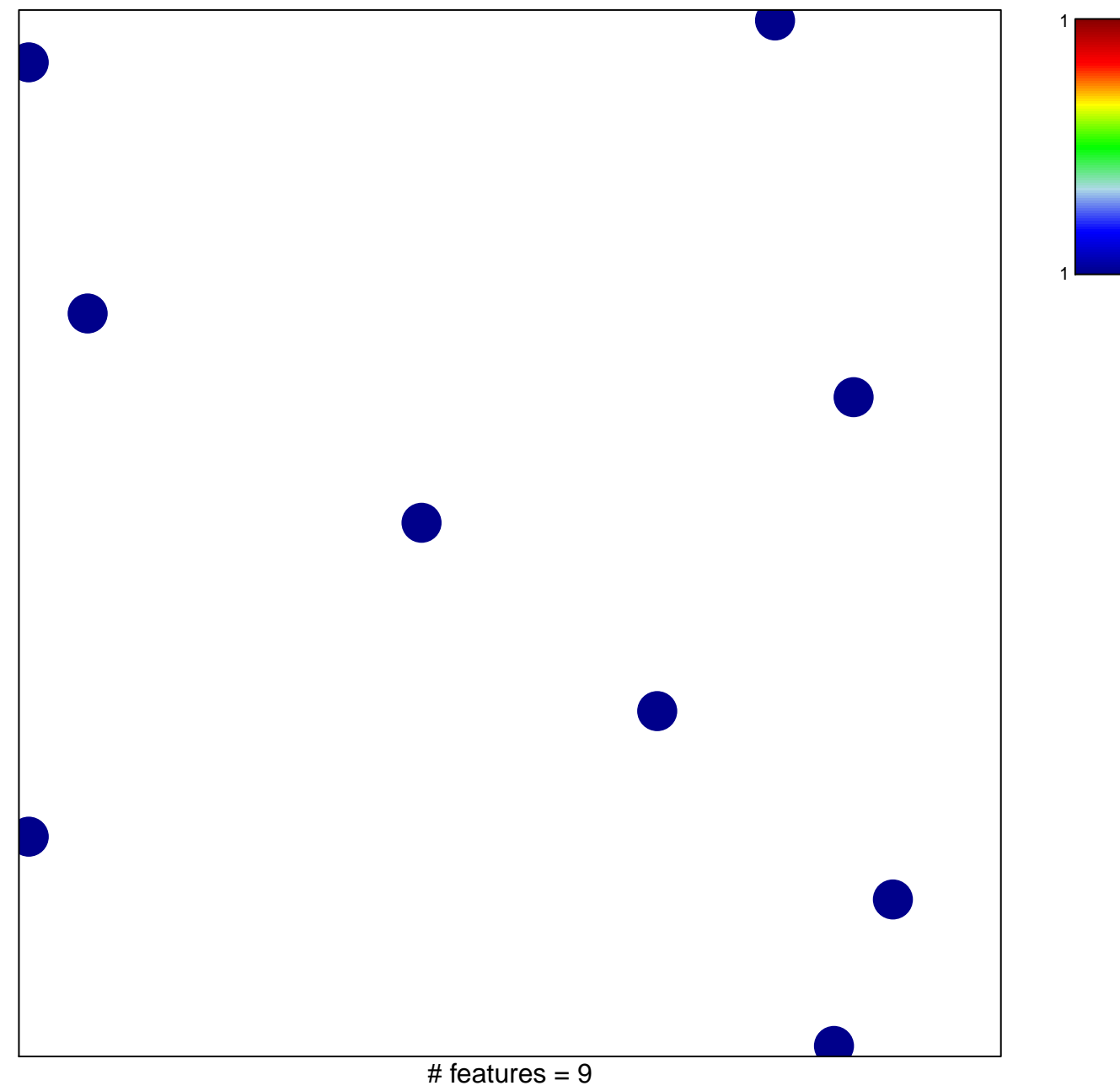

chi–square  $p = 0.85$ 

## **NADELLA\_PRKAR1A\_TARGETS\_UP**

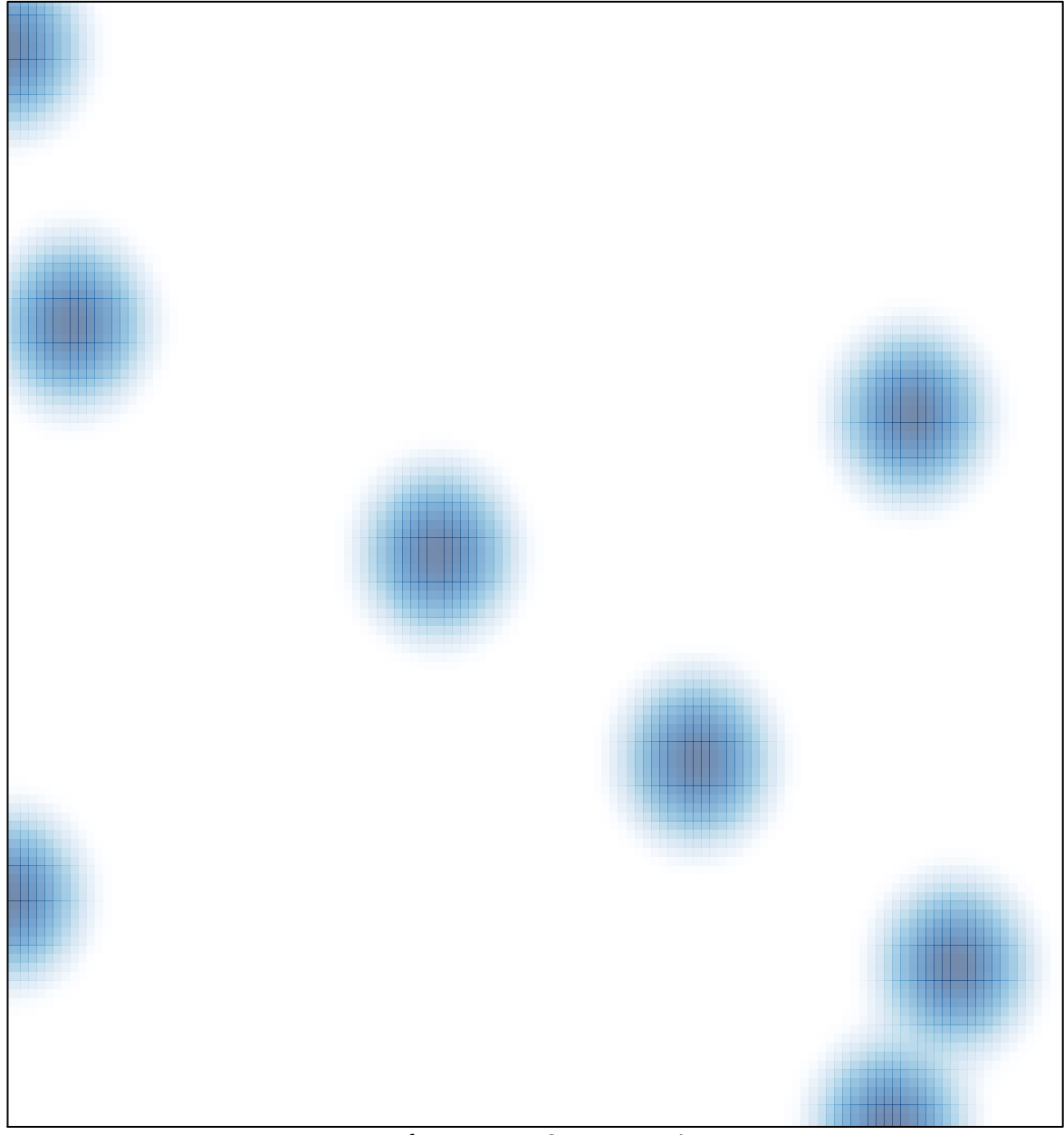

# features =  $9$ , max = 1